# **L7: Web Servers**

**Web Engineering** 188.951 2VU SS20

**Jürgen Cito**

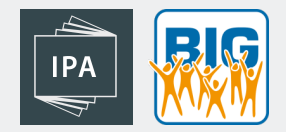

# L7: Webservers

- Overview of web servers (hardware and server software)
- Web servers as part of internet architecture
- Serving static resources over the filesystem
- Dynamic resources through server-side scripting and HTTP

# Learning Goals

- Understand the difference between web servers as hardware and software
- Place web servers on the map of broader scale of internet architecture
- Describe static and dynamic resources with respect to web servers and HTTP
- Ability to write a basic web server with JavaScript/Node.js

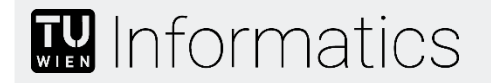

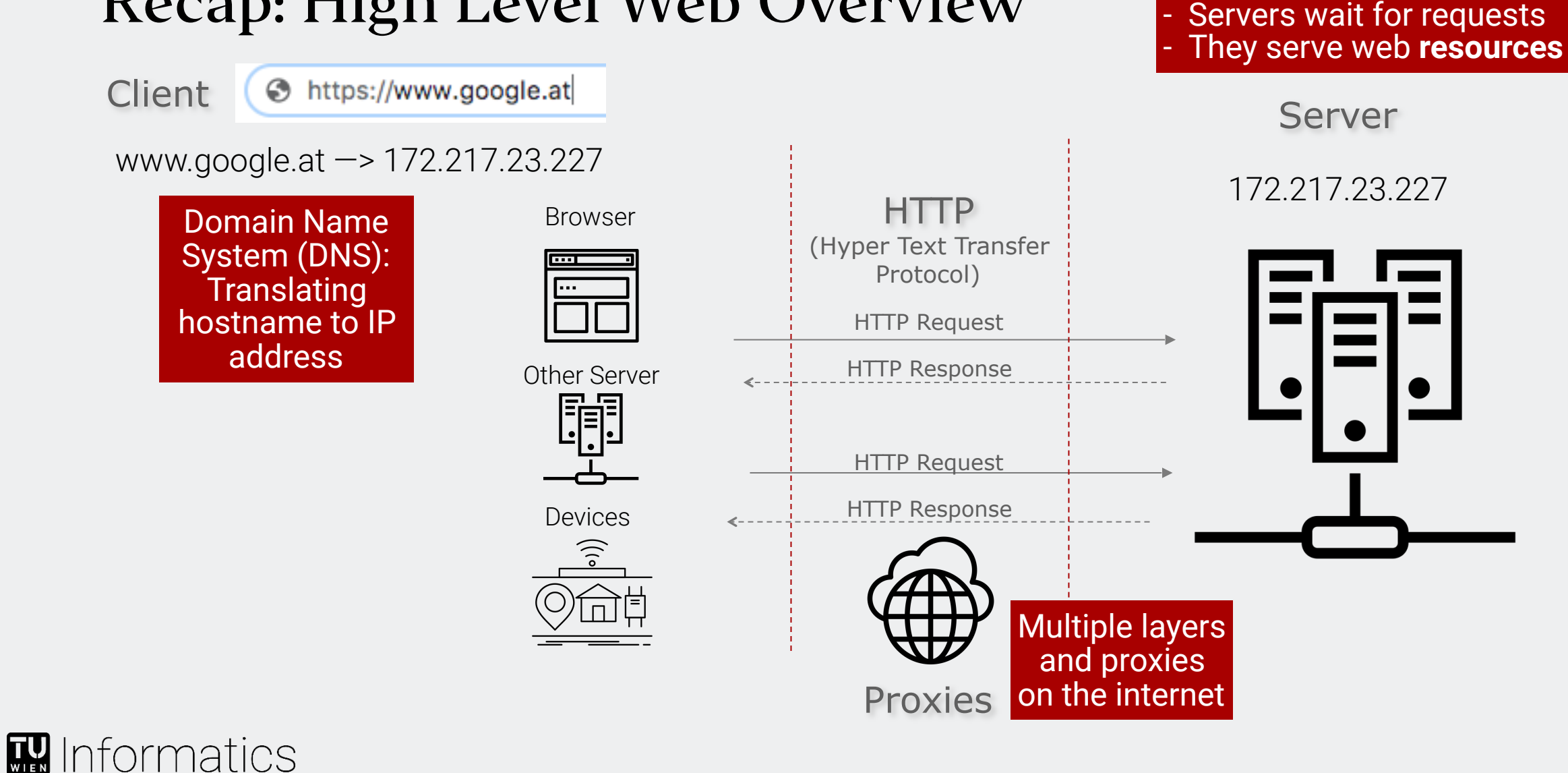

### Recap: High Level Web Overview

Icons by the Noun Project: Cattaleeya Thongsriphong, Flatart, Graphic Tigers, I Putu Kharismayadi

# Web Server

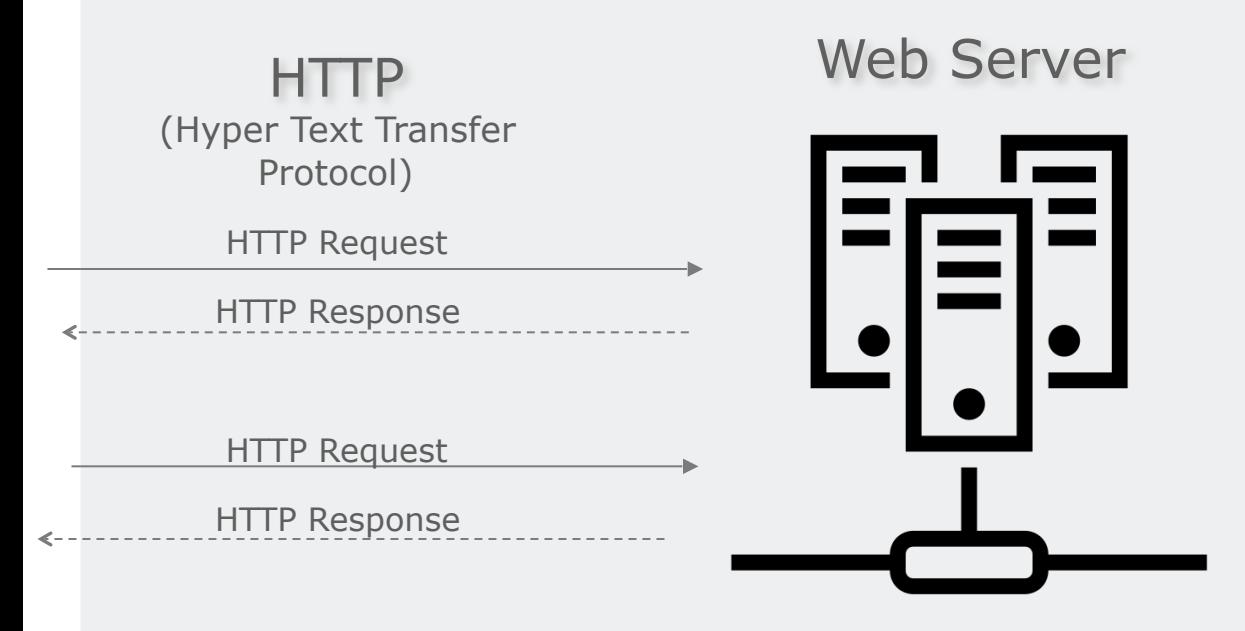

Web Server "Web Server" is an ambiguous term:

1.**Hardware:** A computer ("server") connected to the internet (or any network)

2.**Software**: A program running on a computer/server that accepts HTTP requests over a specific port and answers with HTTP responses

### Web Server - Hardware

**Hardware:** A computer ("server") connected to the internet (or any network)

#### Properties of contemporary web servers

- Part of large data centres
- Latency is geographically dependent, so web servers are often geographically distributed (works through, e.g., DNS)
- **EXECUTE:** Virtual servers: Physical servers can host many virtualized (web) servers

Can also be your own computer (localhost)

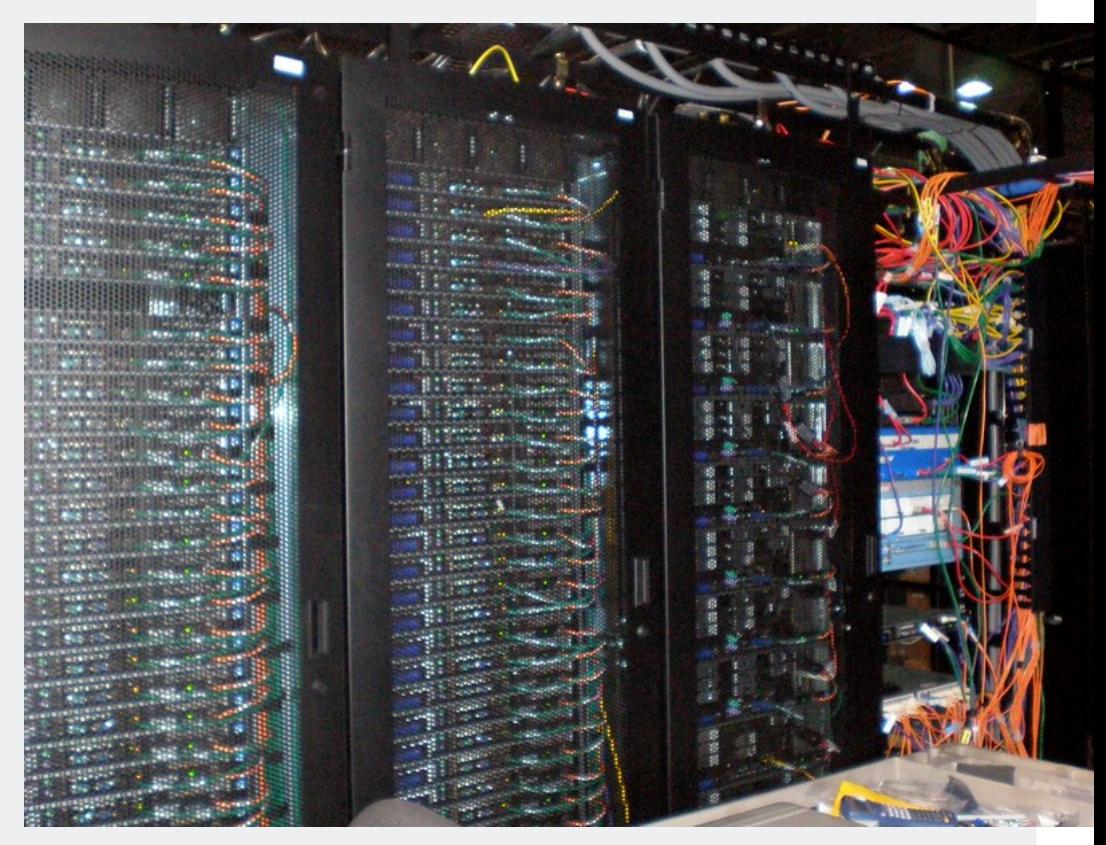

"Data Center" by Sean Ellis<https://flic.kr/p/6UDnWP>

### Web Server - Geo DNS

#### **Geo-location based Serving through DNS:**

Serving resources from geographically closer data centres

DNS: {Hostname, "Location"} —> IP

LDNS = "Local" DNS provided by the ISP

If not present in LDNS, contacts global DNS. They determine IP address to be returned based on policies regarding "location" features (e.g., IP address)

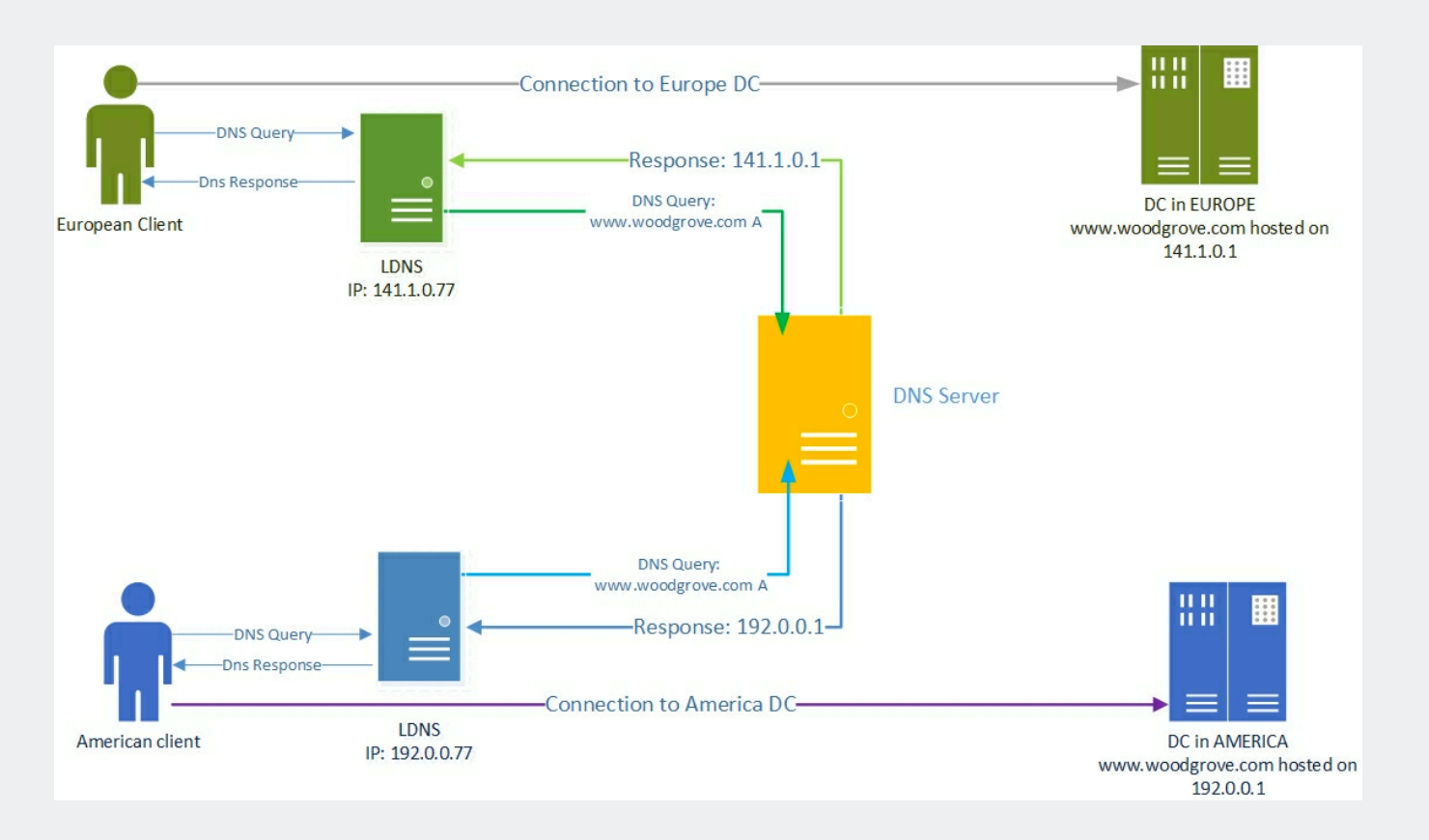

# Web Server - Virtual Servers and Containers

One physical server can host multiple **virtual servers** and/or **containers**

#### Virtual Machines

- Enables multiple virtual instances of different operating systems to run in isolation through technology called "hypervisor"
- Hypervisors divide physical resources so that virtual servers can use them and "translates" kernel operations

#### **Containers**

- Containers "feel" like virtual machines, but are not virtualized
- They provide lightweight process isolation (through cgroups) but share the Host OS kernel
- Beware that containers do not offer the same security boundaries

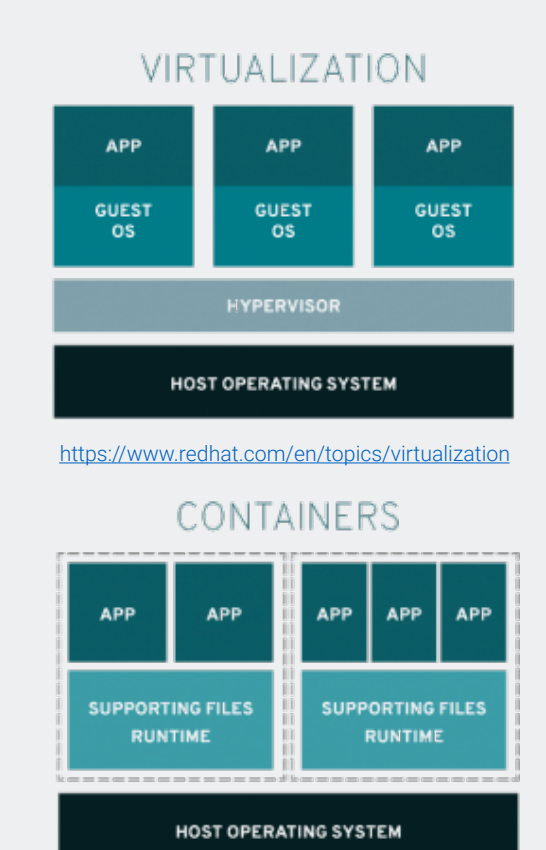

# Web Server - Cloud

The "cloud" enables provisioning of computational resources over an API

### Infrastructure as a service (IaaS)

- API-driven infrastructure (web servers) at scale
- **Provides the ability to write a script that automates** retrieving new (virtual) server capacity
- Examples: AWS EC2, Google Compute Engine, ...

#### Platform as a Service (PaaS)

- Managed application runtimes (e.g., web servers) that are built on top of IaaS for scalability
- Underlying infrastructure (server) is abstracted away, configuration can provide directives
- Example: Heroku, CloudFoundry, App Engine
	- Deploy web applications by providing directives on process to start or providing container

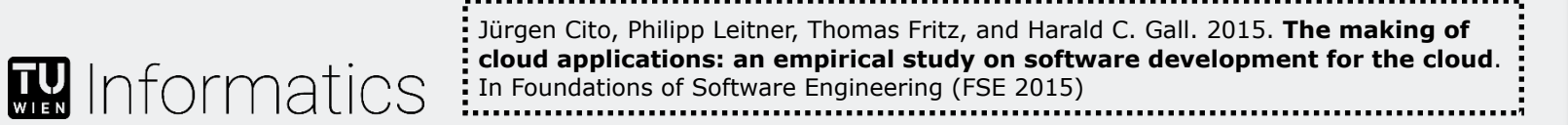

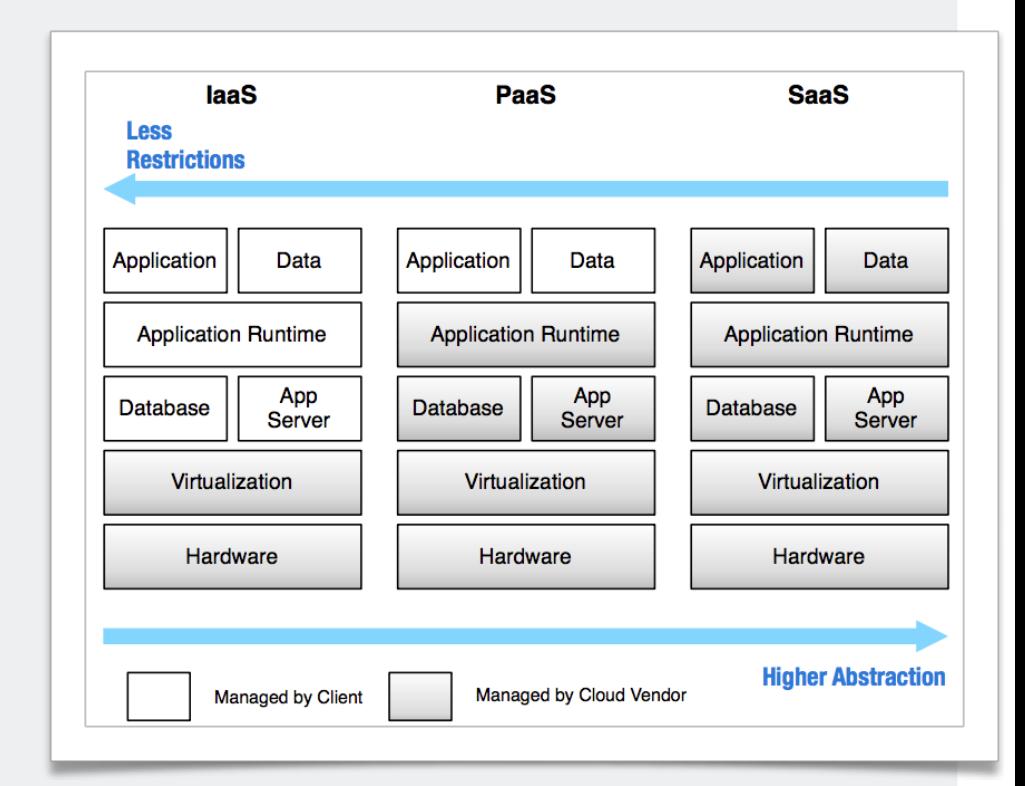

The Making of Cloud Applications - An Empirical Study on **Software Development for the Cloud** 

> Jürgen Cito, Philipp Leitner, Thomas Fritz, Harald Gall University of Zurich, Switzerland

# Web Server - Software

**Web Server Software**: A program running on a computer/server that accepts HTTP requests over a specific port and answers with HTTP responses

#### Web Server/HTTP Server

- Makes resources accessible over a URL and HTTP/S (standard ports 80 and 433)
- Starting a web server on local computer makes it accessible over
	- http://localhost
	- http://127.0.0.1

**W** Informatics

- Maps **path component** of URL to
	- **Example:** static asset on the file server
	- dynamically rendered resources
- Often incorporates some functionality for caching and session handling

#### https://localhost:3000**/members/rackets?year=2020**

**Path component + query parameters**

## Web Server - Static Assets

#### Serving static assets from the file system

- Web server automatically wraps static files with HTTP Response Headers
- Static assets directly map URL path to relative part of the file system
	- **EXEC** They cannot react to other part of the request (e.g., query parameter)
- **EXECT:** MIME-Type is inferred through heuristics (e.g., file endings)
- Example of common static files in web servers
	- **E** HTML, CSS
	- **E** JavaScript (for use in browser)
	- **EXEC** Media (Images, Video, Audio, etc.)

#### **Example:**

- Static assets made available at path **/var/www/public\_html** on the server
- If we determine [this is configurable] **http://localhost/static/js/search.js** to be a request for static assets we could return

**/var/www/public\_html/js/search.js** 

# Web Server - Dynamic Resources

#### Dynamic Resources

- Executing programs in a server side programming language on the server
- Dynamic resources can react to complete HTTP request (including header information)
	- Path and Query Parameters
	- **E** HTTP Method (GET, POST, PUT, ...)
	- Content Negotiation (Accept: application/json)
	- …
- System output is treated as the complete HTTP response (including headers)
- However, many programming languages offer library support for basic HTTP related functions and provide abstractions (e.g., for dealing with response headers)

# Web Server - Examples

#### Apache/httpd with CGI (Common Gateway Interface)

- One of the earliest methods of providing dynamic scripting
- **EXample: <https://github.com/web-engineering-tuwien/docker-cgi-python>**

#### nginx

- Reverse proxy and web server
- [Online Tutorial: https://www.digitalocean.com/community/tutorials/how-to-configure](https://www.digitalocean.com/community/tutorials/how-to-configure-nginx-as-a-web-server-and-reverse-proxy-for-apache-on-one-ubuntu-18-04-server)[nginx-as-a-web-server-and-reverse-proxy-for-apache-on-one-ubuntu-18-04-server](https://www.digitalocean.com/community/tutorials/how-to-configure-nginx-as-a-web-server-and-reverse-proxy-for-apache-on-one-ubuntu-18-04-server)

```
Node.js Web Server const http = require('http');
```

```
const requestListener = function (req, res) {
 		res.writeHead(200);	
 res.end('Hello, World!');
}
```
**const** server = http.createServer(requestListener); server.listen(8080);

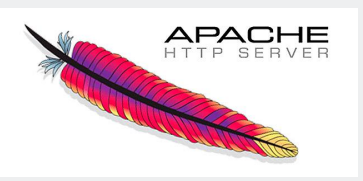

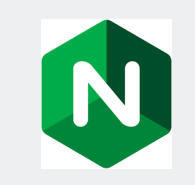

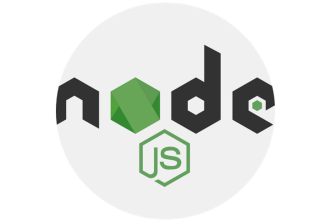

### $\mathbf{R}$  Informatics